## **How To Install Joomla Module Manually**>>>CLICK HERE<<<

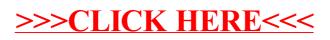